**УЛК 550.8.028** 

# **СИСТЕМА ГЕОЛОГИЧЕСКОГО МОДЕЛИРОВАНИЯ DV-GEO КАК ПРИМЕР**  РОССИЙСКОГО ИННОВАЦИОННОГО БИЗНЕСА

DV-GEO GEOMODELING SYSTEM AS AN EXAMPLE OF INNOVATION BUSINESS IN RUSSIA

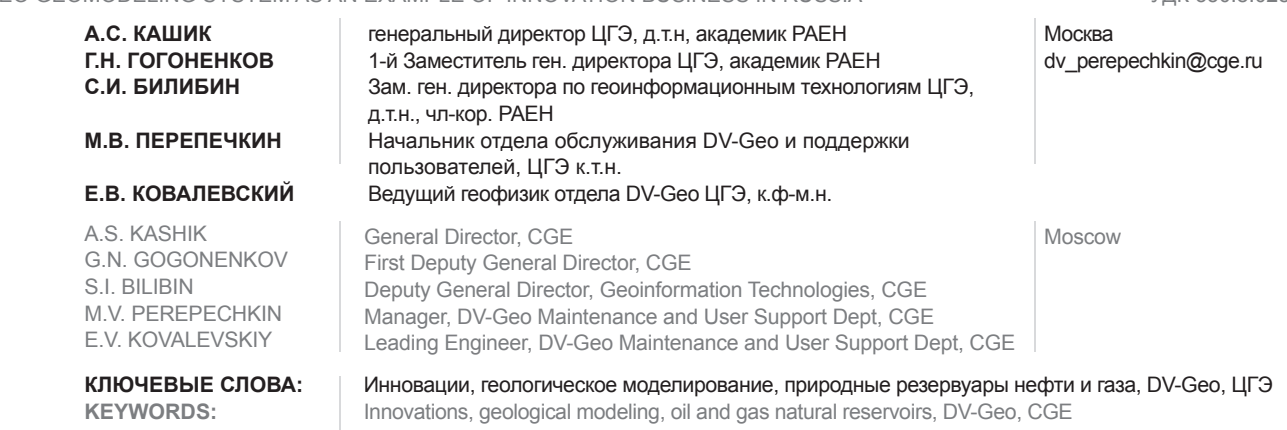

Статья рассказывает про историю и обстоятельства создания инновационного программного комплекса DV-Geo. Перечисляются и описываются наиболее значительные воплощенные инновации (по разделам) – в программной реализации, в методике геологического моделирования, в продвижении на рынок специализированных программных продуктов, в организации производства сложных программных систем. Описание методики геологического моделирования сопровождается иллюстрациями.

The paper tells about the development history and innovations in DV-Geo geomodeling system. The most substantial innovations are described in special paper sections – concerning program realization, geomodeling methodology, market promotion, production of complicated software system. Description of geomodeling methodology is accompanied by illustrations.

#### **Для чего предназначена система DV-Geo?**

Система DV-Geo представляет собой программный комплекс, предназначенный для создания и сопровождения трехмерных геологических моделей залежей углеводородов и подсчета запасов. Геологической моделью мы называем цифровое представление реальной геологической среды на том уровне абстракции, который достаточен для решения поставленной задачи. Необходимо уточнить, что во время поиска, разведки и разработки месторождений нефти и газа мы решаем не одну, а некоторую иерархическую последовательность задач, и для их решения мы используем иерархическую последовательность моделей. Эту иерархию составляют региональные модели, поисковые модели и детальные модели природных резервуаров. Основным назначением системы DV-Geo является построение детальных геологических моделей, то есть моделей, последних в названной иерархии. Обычно эти модели касаются уже разбуренных площадей с несколькими десятками разведочных и эксплуатационных скважин. Особенностью системы DV-Geo является то, что она позволяет строить модели больших и гигантских месторождений, когда число скважин исчисляется сотнями и даже тысячами.

Большая часть инструментария DV-Geo касается работы со скважинами и данными ГИС. С его помощью система решает три основные задачи. Первая задача – корреляция разрезов скважин, трассирование стратиграфических горизонтов. Вторая задача – интерпретация данных ГИС, то есть прогноз литологии, пористости, проницаемости и насыщенности на траекториях скважин. Третья задача – интерполяция скважинных данных о

структуре и свойствах резервуара в пространствах 2D и 3D с использованием как детерминированных, так и стохастических методов. Что касается данных сейсморазведки, то они включаются после их интерпретации в других системах – как отражающие поверхности, поверхности нарушений и кубы атрибутов в масштабе глубин. Построенные в DV-Geo модели служат для подсчета запасов. Дальше система может выполнить пересчет полученных моделей на более крупную сетку, то есть с ее помощью можно готовить данные для программ гидродинамического моделирования. Использование DV-Geo возможно и на других этапах геологического моделирования (для построения региональных моделей, для отображения результатов гидродинамического моделирования), но примеров такого использования пока не очень много.

### **Немного истории**

Основы DV – программной системы, предназначенной для динамической визуализации многомерных, многопараметровых наборов данных – были заложены в начале 90-х годов. Определение «динамическая» означает, что пользователь имеет возможность сканировать кубы данных слайсами разной конфигурации, видеть одни и те же пространственные объекты и характеризующие их наборы данных в синхронизированных окнах различного типа, наблюдать за процессами, происходящими с пространственными объектами. У истоков DV стояли А.С.Кашик, Г.Н.Гогоненков, А.В.Бадалов, А.Л.Федоров [1]. Первая версия системы DV1 (1996 г.) работала под операционной системой UNIX. Примерно в то же время был начат перенос системы на персональные компьютеры под Windows. В процессе переноса на ПК произошло разделение DV1 на систему интерпретации данных сейсморазведки 2D и 3D (DV-Discovery) и систему геологического моделирования (DV-Geo). Позже, в начале нулевых годов был начат третий проект DV-SeisGeo, совмещающий интерпретацию сейсмики и геологическое моделирование. В настоящее время в ЦГЭ имеются три коллектива, параллельно развивающие DV-Discovery, DV-Geo и DV-SeisGeo [2, 3, 4, 5].

Очень важным фактором была и остается среда, в которой зародились и развиваются названные программные системы. Это мощная профессиональная среда внутри ЦГЭ, около сотни специалистов, занятых выполнением текущих проектов по интерпретации сейсмики, геологическому моделированию, подсчету запасов. Уровень этих работ всегда был очень высоким, при их исполнении использовались лучшие системы геологического моделирования. Пятнадцать лет назад это были системы Tigress, Landmark, позже – Petrel, IRAP. Разработчики DV-Geo с самого начала опирались на опыт и практические подходы, наработанные в производственных подразделениях ЦГЭ. Поэтому не удивительно, что геологи и геофизики ЦГЭ достаточно рано поддержали систему DV-Geo и начали в ней работать. Тем самым был запущен процесс ее совершенствования в условиях реального и весьма масштабного производства. В результате система DV-Geo достаточно быстро вытеснила «западные» программы с большинства рабочих мест внутри ЦГЭ. Сегодня DV-Geo развивается в почти идеальных условиях: с одной стороны – оперативно отвечая на возрастающие запросы практики, и с другой стороны – открывая для этой практики новые возможности. ►

Главное достоинство системы DV-Geo состоит в том, что это первая отечественная производственная система, позволяющая строить и визуализировать трехмерные геологические модели. Разумеется, задачи геологического моделирования и подсчета запасов решались в нашей стране и ранее. Геологические модели при этом представляли собой просто наборы карт. В наиболее ответственных случаях использовались и продолжают использоваться системы 3D моделирования зарубежных производителей. Вместе с тем, очевидно, что отдавать высокотехнологичные рыночные сферы, одну за другой, на откуп иностранным компаниям не является дальновидным решением. Поэтому выход на рынок программной системы DV-Geo и осуществляемый благодаря DV-Geo повсеместный переход к трехмерному моделированию является для нашей страны большой инновацией [6, 7, 8, 9, 10].

Система DV-Geo включает множество частных инновационных решений, которые можно разделить на следующие группы:

- инновации в сфере программной реализации:
- инновации в сфере методики геологического моделирования;
- инновации в сфере продвижения системы на рынок программных продуктов;
- инновации в сфере организации производства сложных программных систем.

Мы опишем ряд наиболее интересных нововвелений относящиеся к кажлой из названных групп. При этом мы увидим, что очень часто инновации, отнесенные к разным группам, на самом деле находятся во взаимной связи.

## Инновации в сфере программной реализации

Программная реализация системы DV-Geo основана на принципах объектно-

ориентированного программирования. Исходной абстракцией. из которой выводятся классы всех отображаемых объектов модели, является список. Это относится к скважинам, каротажным кривым, корреляционным отметкам, поверхностям, кубам, контурным линиям и т.д. В названный список заносятся указатели на объекты, перерисовка (перерасчет) которых должна следовать за перерисовкой (перерасчетом) объекта-держателя списка. В результате все множество объектов модели пронизывается перекрестными связями. Эти связи используются в разных процессах, в том числе и в процессе динамической NNI IRRNARIVENA

Основная идея, на которой основывается динамическая визуализация, заключается в том, что все видимые объекты разделяются на движущиеся и неподвижные. При этом объект, на который воздействует пользователь, относится к числу движущихся, а все остальные - к числу неподвижных. В процессе изменения сцены динамическая перерисовка производится только в отношении движущихся объектов. Динамическая визуализация позволяет раскрывать для зрительного восприятия огромные массивы пространственных данных, что рождает новое качество интерпретации. Даже сегодня, спустя полтора десятка лет после появления систем DV, далеко не каждая система геологического моделирования может предложить пользователю что-то подобное.

Значительной инновацией в DV-Geo является подход, согласно которому все окна визуализации модели (окна 3D, 2D, электронные планшеты, и вообще все окна с графикой) являются элементами двухстороннего интерфейса. То есть пользователь может не только видеть изображение объектов, но и «трогать» видимые объекты мышью, вызывать их меню, очень часто - захватывать и перемещать. При этом в окне 3D на действия

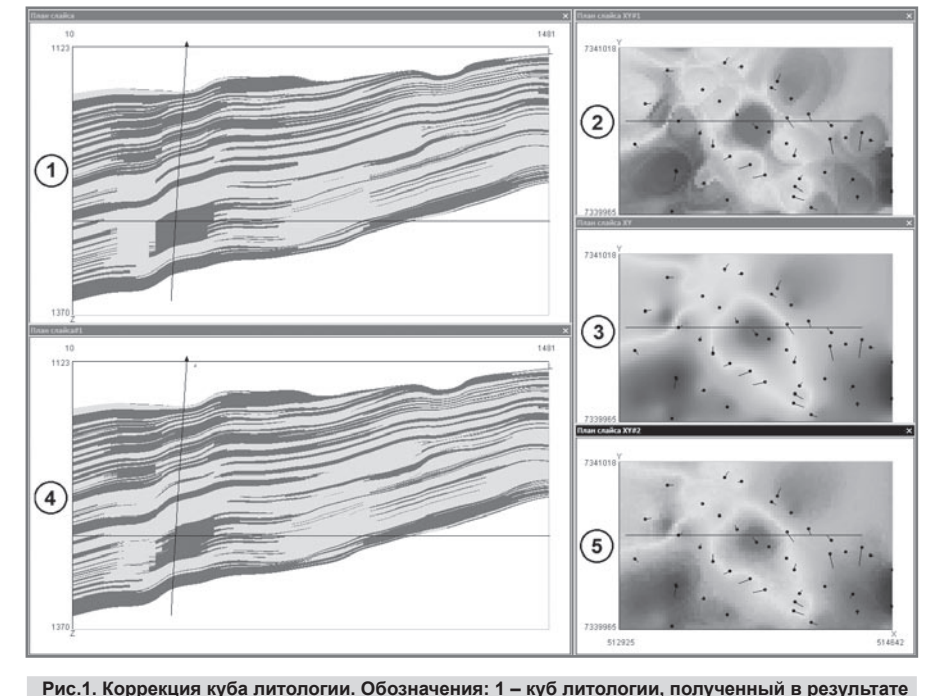

интерполяции скважинных данных (светлый - коллектор, темный - неколлектор); 2 - выведенная из куба литологии карта эффективной мощности; 3 - сглаженная (но без изменения значений на скважинах) карта эффективной мощности; 4 - куб литологии, перестроенный по сглаженной карте; 5 - карта эффективной мощности, выведенная из перестроенного куба

мыши отзывается тот объект, который к наблюдателю ближе.

Простым и эффективным является решение, касающееся принятого в DV-Geo представления геологической модели. Ведь что такое модель? С точки зрения программиста DV-Geo это есть взаимосвязанное и согласованное единство всего лишь трех составных частей - файлов с реализациями объектов модели в каталогах проекта, древовидного списка тех же объектов, с которым пользователь работает в программной среде, и текстового документа, позволяющего воспроизводить названный список при загрузке модели и содержащего ссылки на файлы с реализациями объектов. Достоинства принятого представления модели таковы:

- ОНО ЯВЛЯЕТСЯ НАСТОЛЬКО ПРОСТЫМ, ЧТО сделано открытым для пользователя. В результате процесс построения модели становится абсолютно прозрачным - это не что иное, как постепенное накопление файлов. Опытный пользователь может позволить себе открыть нужный каталог и непосредственно подправить тот или иной файл - ничего страшного с моделью не произойдет;
- описанное представление позволяет создавать модели, включающие тысячи скважин. При этом общее число именованных объектов модели может приближаться к МИЛЛИОНУ.
- принятое представление модели позвопяет лостаточно пегко организовать обмен данными между проектами и многопользовательский режим работы с одним проектом.

В качестве последнего примера программных решений (но не последнего по важности) опишем такую особенность системы DV-Geo, как наличие и широкое использование в ней встроенного языка программирования Th. Исходный код системы разделен на две части. Первая часть - это коды на языке С++, которые от пользователей закрыты. На языке С++ написаны, например, процедуры визуализации, а также наиболее сложные расчетные процедуры. Закрытость этой части кода от пользователей гарантирует, в частности, надежную работу упомянутой визуализации. Пользователю, кстати говоря, от этой части системы ничего кроме надежной работы и не нужно.

Вторая часть кода системы написана на встроенном языке Th. Эти коды не компилируются, то есть для пользователя они открыты. На языке Th написаны практически все процедуры ввода-вывода данных, а также основная масса расчетных процедур. Поскольку геологические модели всегда уникальны, необходимость в той или иной корректировке этих процедур возникает у опытного пользователя довольно часто. И такая возможность у него есть. Пользователь может разбирать процедуры, написанные на Th, модифицировать их, а также включать в систему новые процедуры, написанные по образцу существующих. Другими словами, доступная пользователю степень владения системой приближается к той, которую имеют ее разработчики. Это решение является не просто инновационным, оно стимулирует инновации. Благодаря нему система DV-Geo может использоваться не только как ▶

12

инструмент выполнения производственных работ, но и как лаборатория, в режиме НИР.

#### Инновации, заключенные в методике геологического моделирования

Говоря о методике моделирования, следует отметить, что в этом смысле система DV-Geo не является абсолютно инновационной. Она является соединением инноваций и традиционной отечественной практики. Без второй компоненты ее было бы невозможно использовать, поскольку подсчет запасов относится к числу устоявшихся и строго регламентированных процедур.

Проиллюстрируем сказанное следующим примером. Если пользователь решил построить трехмерную модель, то это вовсе

не означает, что он собирается отказаться от множества карт того же объекта которые он построил и отредактировал ранее. Так вот, в DV-Geo имеется процедура, позволяющая рассчитывать кубы литологии, NTG и пористости, находящиеся в соответствии не только со скважинными данными, но и с построенными ранее картами эффективной мощности и средней пористости. Эта же процедура применяется в случае, когда геолог с помощью карт эффективной мощности и средней пористости задает так называемую «принципиальную модель» геологического объекта [11].

Описанный выше методический прием широко применяется еще и в следующем контексте. Как известно, очень трудно отредактировать куб, вычисленный в результа-

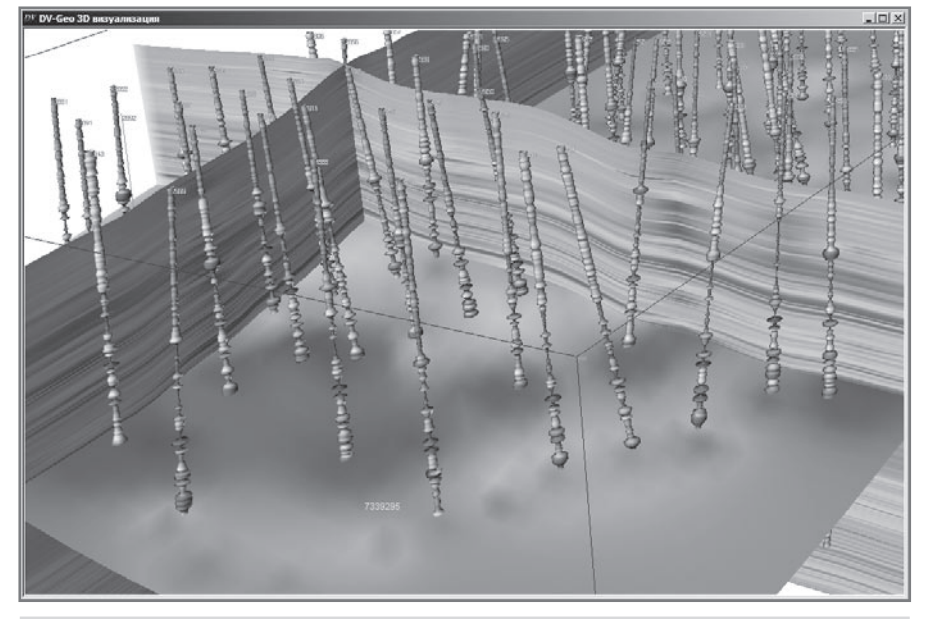

Рис. 2. Трехмерная визуальная среда корреляции, полученная интерполяцией каротажного параметра PZ (потенциал-зонд).

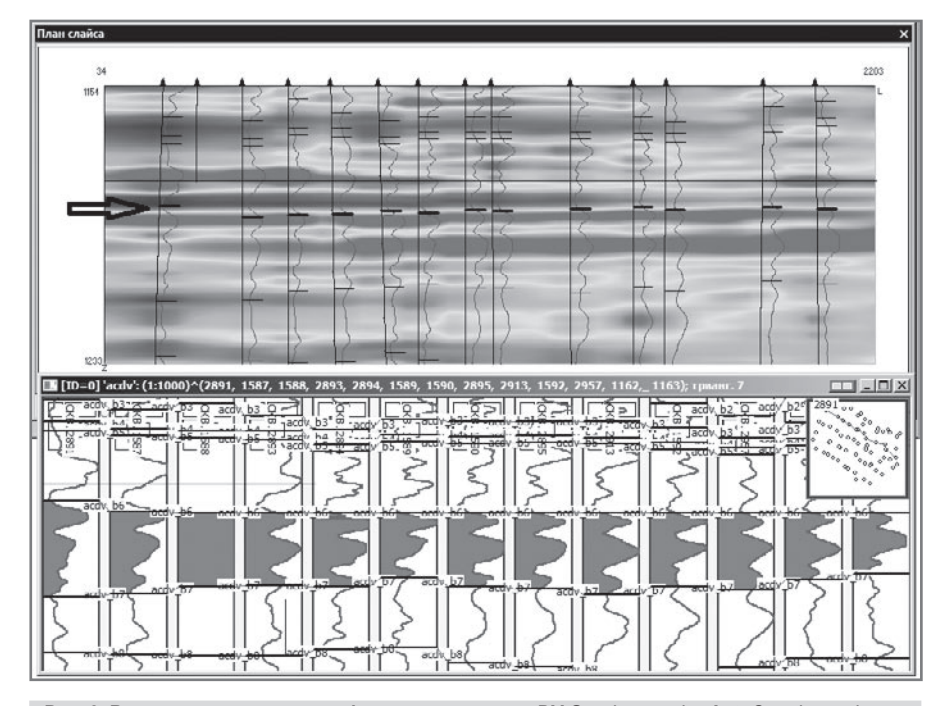

Рис. 3. Вид одного и того же профильного разреза в DV-Geo (вверху) и AutoCorr (внизу). На скважинах показаны кривые PZ. В окне DV-Geo дополнительно показано сечение трехмерной визуальной среды, рассчитанной интерполяцией кривых PZ. Стрелкой указана корреляционная отметка, перемещенная мышью через интерфейс DV-Geo. Перемещение той же отметки в окне AutoCorr происходит синхронно.

те той или иной интерполяции скважинных данных. Но, в то же время, очень легко вывести из этого куба карту (допустим, средневзвешенных значений), отредактировать ее до нужного вида (не меняя при этом значения в скважинах) и затем, посредством минимальной правки, перестроить исходный куб так, чтобы он начал соответствовать отредактированной карте. Данная процедура коррекции кубов применяется пользователями постоянно (рис. 1).

К числу методических инноваций DV-Geo относится новая технология корреляции разрезов скважин по данным ГИС. Она основана на совмещении преимуществ автоматической корреляции и динамической визуализации. Сначала при помощи автоматической корреляции достаточно широких интервалов скважин рассчитывается стопка формальных квазистратиграфических границ. следующих друг за другом через 20 - 30 м. С использованием этих границ выполняется интерполяция каротажных кривых, то есть рассчитывается куб того или иного каротажного параметра - так называемая трехмерная визуальная среда корреляции (ВСК). Рассчитанную визуальную среду можно палеореконструировать посредством выравнивания тех же формальных границ. После этого, исследуя полученную среду при помощи средств динамической визуализации, геолог может точно идентифицировать тип древней седиментационной обстановки, проследить стратиграфические горизонты. выявить и дать правильную интерпретацию зонам потери корреляции данных ГИС. Синергетический эффект заключается в том, что внутри визуальной среды мы видим гораздо более детальную стратиграфическую картину, чем та, которую мы выделили посредством автоматической корреляции интервалов [12, 13, 14, 15, 16] (рис. 2).

Трехмерную визуальную среду корреляции DV-Geo можно рассчитать и иначе - по устойчивым автоматическим реперам, полученным в программной системе AutoCorr. Системы AutoCorr и DV-Geo могут работать совместно, для чего каждая из них подключается к общей интеграционной базе данных. Разработана методика, позволяющая редактировать отметки автоматической детальной корреляции AutoCorr внутри трехмерной визуальной среды DV-Geo через интерфейсы обеих программ, причем с произвольного числа рабочих мест в каждой из них [17, 18] (рис. 3). Посредством интеграционной базы данных можно организовать взаимодействие с DV-Geo любых других программных систем.

Большим инновационным шагом, который позволяет сделать DV-Geo, является переход от построения детерминированной геологической модели к расчету ее стохастических реализаций. В DV-Geo включены процедуры стохастической интерполяции скважинных данных в пространствах 2D (структурных поверхностей, карт параметров) и 3D (кубов свойств). Наряду с классической двухточечной геостатистикой (основанной на использовании вариограмм), в DV-Geo может применяться объектное стохастическое моделирование (рис. 4, 5). Реализации геологической модели позволяют более точно (в сравнении с экспертным путем) оценивать неопределенность объема запасов  $\blacktriangleright$ 

14

и прогнозировать результаты бурения дополнительных скважин.

Еще одно большое достоинство стохастических реализаций состоит в том, что они значительно расширяют наши возможности в части адаптации геологической модели к фактической истории разработки. Именно это направление - создание методики адаптации на основе использования множества реализаций модели - мы рассматриваем как одну из важнейших перспектив развития DV-Geo.

Большой инновационный потенциал DV-Geo заключается в расширении практики использования нерегулярных сеток, и соответственно, в моделировании сложных разломов. В данном разделе были названы только наиболее заметные и относительно завершенные инновации. Поскольку, как уже говорилось. DV-Geo имеет широкие встроенные возможности для выполнения НИР, перечень методических инноваций может быть легко расширен, в том числе и с помощью самих пользователей.

### Инновации в сфере продвижения системы на рынок программных продуктов

Не вызывает никакого сомнения, что успех той или иной программной системы геологического моделирования на рынке определяется ее качеством. Системы низкого качества (пусть даже дешевые) на таком ответственном и дорогостоящем производстве никому не нужны. Но верно и обратное. Объем ресурсов, направляемых на повышение качества системы, напрямую зависит от ее успеха на рынке. Для системы, только выходящей на широкий рынок. получается замкнутый круг. Разорвать этот круг могут или сверхусилия разработчиков, или четкая инвестиционная программа. Так вот, первое - это традиционный подход, второе - инновация.

Перечислим решения, принимаемые в ЦГЭ с целью продвижения DV-Geo:

- Контракты, связанные с покупкой системы DV-Geo, всегда являются долговременными, то есть предусматривают поддержку системы в течение многих лет. Гарантией их исполнения является авторитет ЦГЭ и десятилетняя практика широкого использования DV-Geo внутри ЦГЭ;
- Во многих случаях контрактам предшествует период тестового опробования (до шести месяцев) системы на рабочих местах и на материалах заказчика. Тестовое опробование производится с участием специалистов ЦГЭ. Решение о покупке DV-Geo заказчик принимает после того, как убеждается в высоком качестве получаемых результатов;
- Программный комплекс DV-Geo может быть передан заказчику вместе с готовым проектом, выполненным в DV-Geo в производственном подразделении ЦГЭ. Возможен и альтернативный вариант - исполненный в DV-Geo проект передается заказчику в формате другой системы, по его выбору;
- Продвижение системы DV-Geo сопровождается обучением специалистов компаний. Обучение включает ознакомление пользователей с передовыми методиками геологического моделирования и лучшими примерами из мирового опыта. Практикуется выездное обучение, на рабочих местах

заказчика. Стандартная продолжительность обучения для специалистов - пять рабочих дней:

Постоянно упоминается, что в силу своей специфики (модульной структуры, открытости исходного кода, открытого строения модели) система позволяет разрабатывать новые методики моделирования. Рабочее место с установленной системой DV-Geo пригодно не только для производственных, но и для научно-исследовательских работ. Разработчики DV-Geo рассматривают наи-

более опытных пользователей как своих соавторов;

- Система DV-Geo бесплатно устанавливается в университетах для обучения студентов, аспирантов и выполнения НИР. Специалисты ЦГЭ в течение ряда лет преподают геологическое моделирование на основе DV-Geo в двух московских университетах – МФТИ и РГГРУ;
- Методические материалы и учебные пособия для пользователей DV-Geo являются бесплатными и доступны через  $\blacktriangleright$

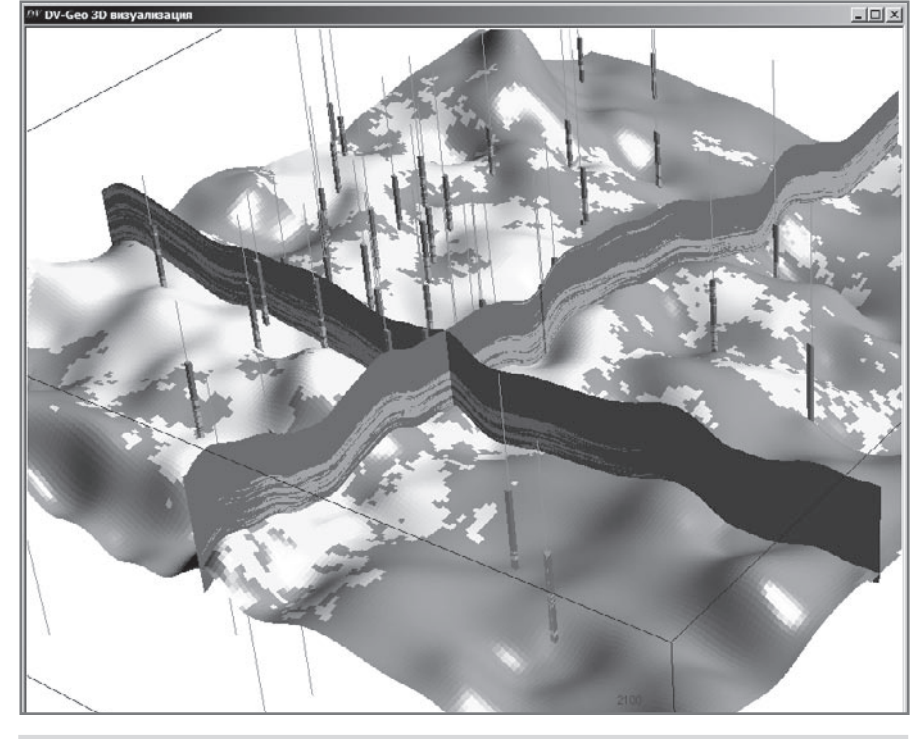

Рис. 4. Одна из реализаций куба литологии, рассчитанная посредством индикаторного стохастического моделирования

DV DV-Geo 3D Busy

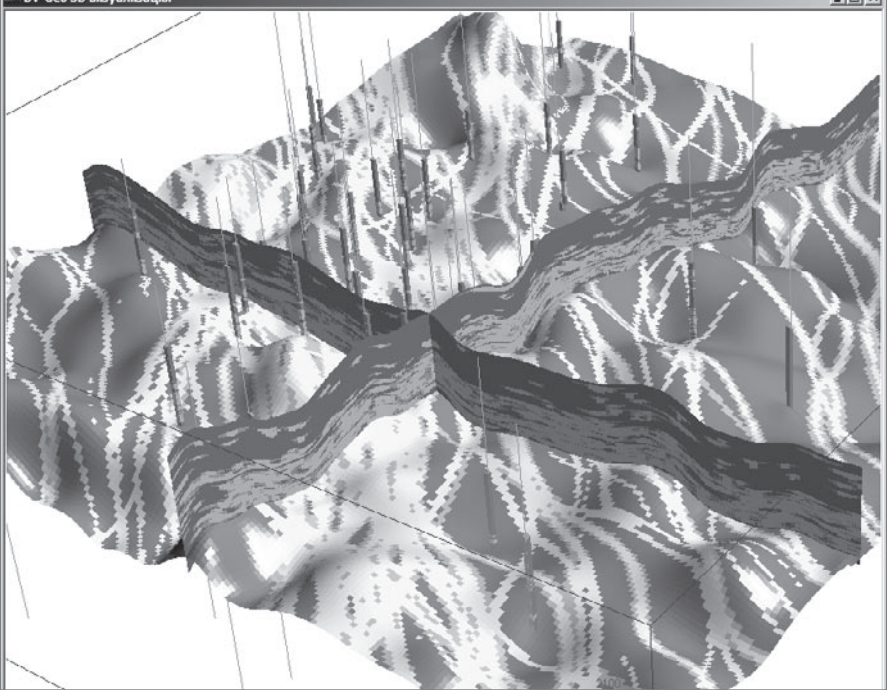

Рис. 5. Одна из реализаций куба литологии, рассчитанная посредством объектного стохастического моделирования. Наряду с формой песчаных тел может задаваться занимаемый ими процент объема и геолого-статистический разрез. Скважинные данные совпадают с представленными на рис. 4. Небольшое отличие состоит в том, что дополнительно выделена фация прирусловых валов.

сайт www.cge.ru. Названные материалы всегда содержат разделы, направленные на расширение кругозора и повышение квалификации пользователей – отдельные теоретические вопросы, описания наиболее интересных реальных примеров. Тем самым разработчики DV-Geo восполняют недостаток специальной литературы.

• Система DV-Geo регулярно демонстрируется на специализированных выставках и презентациях в России и зарубежом. Разработчики DV-Geo выступают с докладами на научных конференциях. Сотрудники ЦГЭ участвуют в организации научных конференций SPE, EAGE, ЕАГО в России и зарубежом. ЦГЭ спонсирует научные конференции в России и зарубежом.

Меры, перечисленные выше, касаются продвижения DV-Geo как самостоятельного программного продукта. Одновременно следует сказать о том, что программная система DV-Geo входит в состав модулей открытой платформы TimeZYX-Пересвет. Последняя нацелена на сборку полной линейки отечественных программных продуктов от обработки сейсмических данных до гидродинамического моделирования. Инициатором разработки платформы TimeZYX-Пересвет является Национальный центр развития инновационных технологий (НЦ РИТ).

#### **Инновации в сфере организации производства сложных программных систем**

В настоящее время программная система DV-Geo разрабатывается в инструментальной среде MS Visual C++. Разработка ведется непрерывно. Процесс совершенствования программы идет на трех уровнях. Первый уровень – реализуются долговременные проекты по развитию системы, воплощающие как собственные оригинальные подходы, так и основные мировые тенденции. Второй уровень – на основании предложений пользователей вносятся отдельные нововведения в работу системы и в текущую методику геологического моделирования. Третий уровень – устраняются замеченные пользователями случаи нештатной работы системы. Версии системы обновляются практически ежемесячно. Пользователи могут самостоятельно устанавливать обновленные версии DV-Geo с сервера ЦГЭ. Процесс совершенствования DV-Geo отлажен до мелочей, но это не значит, что он сохраняется неизменным. Как раз наоборот – он тоже непрерывно улучшается, благодаря чему успешно идет в течение многих лет.

Одной из недавних инновацией в сфере разработки системы DV-Geo является внедрение автоматизированного тестирования новых версий при помощи программы IBM Rational Robot. Многочасовый циклический автоматизированный тест охватывает основную функциональность системы и позволяет гарантировать ее работоспособность после внесения изменений.

В настоящее время система DV-Geo находится в производственной эксплуатации примерно на сотне рабочих мест, половина из которых размещается в ЦГЭ. Для данного состава пользователей технология разработки и поддержки системы близка к оптимальной. Тем не менее, на случай значительного увеличения числа пользователей заблаговременно готовится следующая инновация – переход разработчиков DV-Geo на технологию RUP с использованием инструментальных программных средств компании IBM Rational Software. Цель названной инновации – дальнейшая формализация процесса разработки программной системы, приближение в сфере разработки к мировым стандартам, упрощение включения в разработку новых специалистов – программистов, тестировщиков, инженеров по сопровождению и т.д. И как результат – повышение надежности программной системы, ускорение ее реакции на запросы большего числа пользователей.

#### **Заключение**

В программном комплексе DV-Geo в ЦГЭ выполнено более сотни проектов по построению и поддержке 2D и 3D геологических моделей и подсчета запасов. Среди них трехмерная модель уникального Самотлорского месторождения, а также модели месторождений в Казахстане, Узбекистане, Вьетнаме, Алжире и Китае (Ин-Дай). Система DV-Geo является базовым инструментом на большинстве рабочих мест геологов-интерпретаторов ЦГЭ. Программный комплекс DV-Geo используют также НК «Роснефть», ОАО «ВНИИнефть», ОАО «СамараНИПИнефть» и другие организации.

Технология построения геологических моделей и подсчета запасов в системе DV-Geo была рассмотрена на Экспертно-Техническом Совете ГКЗ Российской Федерации. ЭТС ГКЗ одобрил ее и рекомендовал проектным и сервисным организациям, нефтяным и нефтегазовым компаниям при подсчете запасов и подготовке соответствующих отчетов для ГКЗ России использовать программный комплекс DV-Geo. ■

#### **ИСПОЛЬЗОВАННАЯ ЛИТЕРАТУРА:**

- 1. Кашик А.С, Федоров А.Л., Голосов С.В., Гогоненков Г.Н., Гарипов В.З., Перепечкин М.В., 1999, Способ динамической визуализации данных об объекте: Патент на изобретение № 2128365, приоритет от 24.04.1998.
- 2. Кашик А.С., Билибин С.И., Гогоненков Г.Н., Кириллов С.А. Новые технологии при построении цифровых геологических моделей месторождений углеводородов // Технологии ТЭК, 2003, №3.
- 3. Ларин Г.В., Эффективный компьютерный инструментарий геолога и геофизика при изучении нефтегазового месторождения // Геофизика, 2010, №3, с. 3-15.
- 4. Гогоненков Г.Н., Ковалевский Е.В. DV-Geo, DV-Discovery, DV-SeisGeo - системы геологического моделирования, разработанные в России // Недропользование XXI век, 2007, № 4, с. 48-51.
- 5. Гогоненков Г.Н., Ковалевский E.В. Системы геологического моделирования семейства DV // Нефтяное хозяйство, 2007, № 10, c. 52-54.
- 6. Билибин С.И., Дьяконова Т.Ф., Гаврилова E.В., Исакова Т.Г., Истомин С.Б., Юканова E.А. Особенности современного

подхода к подсчету геологических запасов месторождений нефти и газа на основе трехмерных моделей // Нефтяное хозяйство, 2006, №10.

- 7. С.И.Билибин. Трехмерная геологическая модель - обязательный этап изучения нефтегазового месторождения // Вестник ЦКР Роснедра, 2009, №3, с. 22-28.
- 8. Билибин С.И., Перепечкин М.В., Юканова Е.А., Технология построения геологических моделей залежей углеводородов в программном комплексе DV-Geo при недостаточном наборе исходных данных // Геофизика, 2007, №4, с. 191-194.
- 9. Билибин С.И., Перепечкин М.В., Ковалевский Е.В. Моделирование залежей углеводородов для подсчета запасов в программном комплексе DV-Geo // Экспозиция нефть газ, 2010, З/Н, c. 36-38.
- 10. Билибин С.И. Технология создания и сопровождения трехмерных цифровых геологических моделей нефтегазовых месторождений. Автореферат диссертации на соискание ученой степени доктора технических наук. М., 2010.
- 11. Перепечкин М.В., Билибин С.И. Технологии использования принципиальных моделей при проведении этапа литологического моделирования залежи углеводородов в программном комплексе DV-Geo // Геоинформатика, 2007, №1.
- 12. Ковалевский Е. В., Гогоненков Г. Н. Программные средства поддержки детальной корреляции скважин по данным ГИС // Геофизика, 2004, № 1, с. 21–26.
- 13. Ковалевский Е. В., Гогоненков Г. Н., Перепечкин М. В. Автоматическая корреляция скважин по данным ГИС – ожидания и реальные возможности. Тезисы докладов Международной геофизической конференции «Санкт-Петербург 2006», 2006, P252.
- 14. Ковалевский Е.В., Гогоненков Г.Н., Перепечкин М.В. Уточнение геологических моделей посредством использования автоматической корреляции скважин // Недропользование XXI век, 2007, №4, с. 28-31.
- 15. Ковалевский Е.В., Гогоненков Г.Н., Перепечкин М.В. Автоматическая корреляция скважин на основе формализации неопределенности. Тезисы докладов Международной конференции геологов и геофизиков «Тюмень 2007», Тюмень, 2007.
- 16. Kovalevskiy E.V., Gogonenkov G.N., Perepechkin M.V. Automatic well-to-well correlation based on consecutive uncertainty elimination. 69th EAGE Conference, London, 2007, H038.
- 17. Гутман И.С., Балабан И.Ю., Кузнецова Г.П., Староверов В.М., Кашик А.С., Гогоненков Г.Н., Перепечкин М.В., Ковалевский Е.В. Объединенная автоматизированная технология корреляции скважин по данным ГИС. Тезисы докладов Международной геофизической конференции «Санкт-Петербург 2010», 2010.
- 18. Гутман И.С., Балабан И.Ю., Постнова О.В., Руднев С.А., Саакян М.И. Программный комплекс ACDV для изучения осадконакопления в залежах углеводородов сложного геологического строения // Геофизика, 2010, №4, с. 17-25.